# How to Timetable

To get the most out of your week and find a work/study/life balance

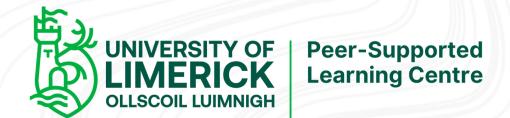

#### Step 1.

- Set up your timetable/calendar
- 8 am to 8 pm
- Monday to Saturday

Use your phone calendar, Google Calendar, apps like My Study Life, make one on Word or write one out!

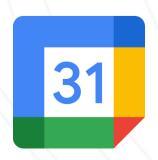

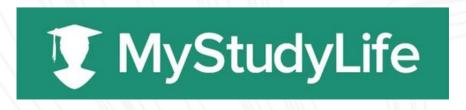

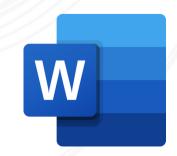

## Step2.

 Block out any unmoveable events such as lectures, work, activities etc.

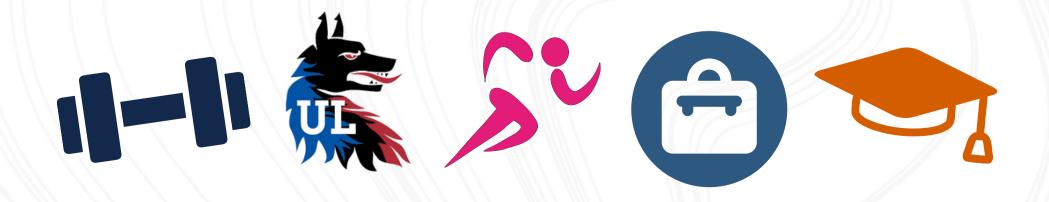

## Step 3.

- Next, block out free time for activities such as grocery shopping, laundry, cleaning
- They are important to schedule as they are often used as an excuse to procrastinate

#### Step 4.

- Breaks are important!
- Downtime between lectures and study breaks
- Schedule time for food at lunchtime etc.

#### Step 5.

- Factor in travel time
- Give yourself a bit of leeway to account for traffic and delays in public transport

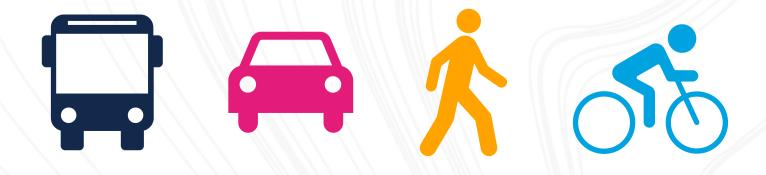

# Step 6.

 Finally, divide the remaining time between all your modules equally for study and working on assignments

#### Step 6. cont.

- Prioritise as the semester goes
  on and allocate more/less time
  to certain modules as needed
- Convert these timeslots to exam prep at the end of the semester

# Your timetable could look something like this -

| 8 AM  | Travel Time        |
|-------|--------------------|
|       | Breakfast          |
|       | ⊜ Go to class      |
| 9 AM  | <i>i</i> ⊗ Lecture |
|       |                    |
|       |                    |
| 10 AM |                    |
|       |                    |
|       |                    |
| 11 AM | Study for module 1 |
|       |                    |
| 12 PM | W1 Lunch           |
|       | ¶ Lunch            |
| ,     |                    |
|       | ⊜ Go to class      |
| 1 PM  | Tutorial           |
| \     |                    |
|       |                    |

| 2 PM | Lab                               |
|------|-----------------------------------|
| 3 PM | Meet with friends                 |
|      | Snack                             |
| 4 PM | Travel time                       |
|      | <sub>&amp;</sub> <sup>®</sup> Gym |
| 5 PM |                                   |
|      |                                   |
| 6 PM | Travel time                       |
| \    | ₩ Dinner                          |
|      | 🕲 Travel time                     |
| 7 PM | Study for module 2                |
| \    |                                   |
| 8 PM |                                   |

#### Important things to note

\* Be realistic with your time, make sure you allocate enough time for college work but at the same time don't overload yourself

\* Review your timetable weekly, things come up such as appointments so review and make up for the lost time elsewhere